# **ZARZĄDZENIE Nr 17/2021 PREZESA**

#### **AGENCJI OCENY TECHNOLOGII MEDYCZNYCH I TARYFIKACJI**

**z dnia 5 sierpnia 2021 r.**

## **w sprawie zasad przekazywania przez świadczeniodawców danych kosztowych niezbędnych do ustalenia taryfy świadczeń**

Na podstawie art. 31 o ust. 3 ustawy z dnia 27 sierpnia 2004 r. o świadczeniach opieki zdrowotnej finansowanych ze środków publicznych (Dz. U. z 2021, poz. 1285 z późn. zm.), zarządza się, co następuje.

#### **§ 1.**

Wprowadza się zasady przekazywania przez świadczeniodawców, którzy zostali wezwani do udostępnienia danych przez Agencję Oceny Technologii Medycznych i Taryfikacji, danych niezbędnych do ustalenia taryfy świadczeń opieki zdrowotnej finansowanych ze środków publicznych, stanowiące **Załącznik** do niniejszego zarządzenia.

#### **§ 2.**

Zarządzenie wchodzi w życie z dniem podpisania.

 *PREZES dr n. med. Roman Topór-Mądry /dokument podpisany elektronicznie/*

Załącznik do Zarządzenia nr 17/2021 Prezesa Agencji Oceny Technologii Medycznych i Taryfikacji z dnia 5 sierpnia 2021 roku

#### **Zasady wypełniania przez świadczeniodawców plików z danymi niezbędnymi do ustalenia taryfy świadczeń (karty kosztorysowe)**

Formularze służą zebraniu informacji na temat kosztów realizacji poszczególnych świadczeń stanowiących przedmiot Wniosku. Poniesione koszty odnieść należy do I półrocza 2021. W przypadku gdyby w 2021 roku zabieg nie został jeszcze wykonany wyjątkowo dopuszcza się podanie danych z 2020 r. (po wcześniejszym ustaleniu z Wydziałem Taryfikacji).

### **Przy wypełnianiu kart kosztorysowych należy zachować następujące zasady:**

Przed rozpoczęciem wypełniania należy zapoznać się z niniejszą instrukcją oraz wszelkimi adnotacjami. Pozwoli to na prawidłowe wpisanie danych oraz uniknięcie wielu wątpliwości i pytań.

Podstawowa zasada wypełniania kart dotyczy niedublowania pozycji kosztowych. Jeśli dana pozycja została wliczona w jedną kategorię kosztów to nie może być wykazana w innej.

W arkuszu "Dane Ogólne" w kolumnie "Metoda kalkulacji kosztów" należy wskazać jaka została wybrana metoda sporządzenia kalkulacji kosztów pojedynczego świadczenia (pole z listą wyboru) tj.:

- 1. według kosztów typowo zużywanych zasobów (normatyw) przedstawienie kosztów jednego realizowanego standardowo (najczęściej występującego) sposobu realizacji świadczenia w oparciu o przeciętne zużycie materiałów, realizację procedur oraz przeciętny nakład czasu pracy personelu (koszt normatywny na podstawie statystycznej średniej z kosztów poniesionych w poprzednim okresie);
- 2. według rzeczywistych kosztów zużytych zasobów przedstawienie kosztów jednego realizowanego standardowo sposobu realizacji świadczenia w oparciu o rzeczywiste zużycie materiałów, realizację procedur oraz rzeczywisty czas pracy personelu lub uśrednionego kosztu rzeczywistego wszystkich zrealizowanych świadczeń – w przypadku posiadania modułu kontrolingu i ewidencji danych medyczno-kosztowych do unikalnego numeru kontaktu pacjenta, zostanie uśredniony koszt ze wszystkich zrealizowanych świadczeń.

Prosimy o niezmienianie kolejności kolumn i niedodawanie nowych kolumn ani arkuszy. Tabele muszą zawierać wszystkie kolumny w formacie i kolejności określonej w niniejszym pliku.

Dodatkowe informacje prosimy umieścić w kolumnie "UWAGI" w zakładce Dane Ogólne.

#### **Podstawowe wymagania techniczne:**

- format daty: RRRR-MM-DD
- format godziny: GG:MM (system 24h)
- liczba wyrażona w walucie PLN: separator dziesiętny przecinek
- liczba: separator dziesiętny przecinek

#### **NALEŻY WYPEŁNIĆ WSZYSTKIE POLA WE WSZYSTKICH TABELACH**. W

przypadku, gdy dany koszt nie został poniesiony prosimy o wprowadzenie w kolumnie Nazwa wpisu "Koszt nie został poniesiony".

Dane dla każdego produktu rozliczeniowego, w tym podwariantów należy przekazać w odrębnym pliku excel.

#### **Nazewnictwo plików:**

Nazwa pliku ma zostać zbudowana w następujący sposób:

<kod świadczeniodawcy>\_<Kod produktu rozliczeniowego>

gdzie:

< kod świadczeniodawcy > – Kod świadczeniodawcy nadawany przez odpowiedni OW NFZ. W przypadku znaków specjalnych "/" prosimy o zastosowanie " ";

<Kod produktu rozliczeniowego> – Kod produktu rozliczeniowego zgodny z Zarządzeniami Prezesa NFZ w formacie X.XX.XX.XXXXXXX

## **I. DANE OGÓLNE**

Należy wypełnić wszystkie pola.

W przypadku wykonania dodatkowych zabiegów reoperacyjnych (zabiegi bezpośrednio związane z poprzednią interwencją i mające z nią związek przyczynowo-skutkowy) bądź pozostałych zabiegów w kolumnie "Uwagi" należy podać kod ICD-9 zabiegów oraz częstość ich wystąpienia.

Przykład: ZB\_reoperacja\_01 - icd-9 10%  $ZB$  pozostałe  $\overline{01}$  – icd-9 15%

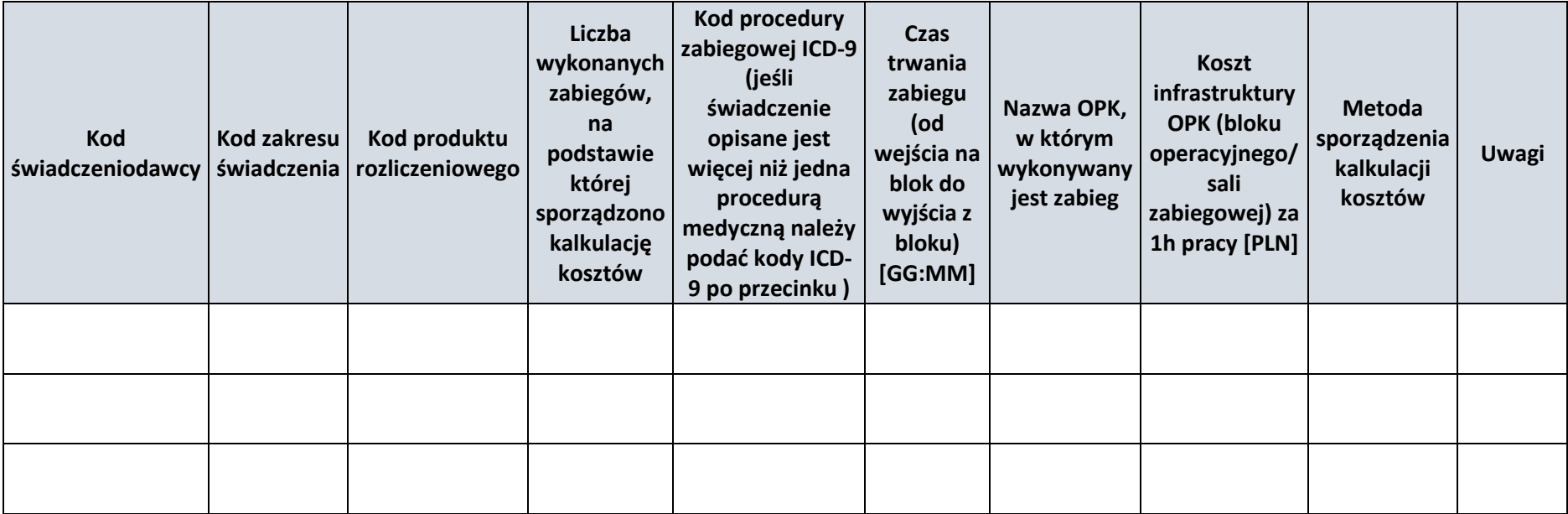

### **II. STANDARD**

W tym miejscu prosimy o krótkie opisanie standardu przebiegu zabiegu.

## **III. PL**

W zakładce PL wskazać należy informacje o produktach leczniczych stosowanych w realizacji danego świadczenia: rodzaju tych produktów typowo zużywanych zasobów (normatyw) lub według rzeczywistych zużytych zasobów. Każdy z produktów leczniczych wpisać należy w odrębnym wierszu.

Preparaty krwiopochodne należy umieścić w arkuszu "PL", w przypadku leków złożonych, nazwy substancji czynnych należy oddzielać znakiem "+", w przypadku środków farmaceutycznych cenę jednostki miary należy zaokrąglić do czterech miejsc po przecinku.

W kolumnie "Etap świadczenia" przy każdej pozycji/rekordzie należy wskazać na którym etapie realizacji świadczenia zostały zastosowane dane produkty lecznicze.

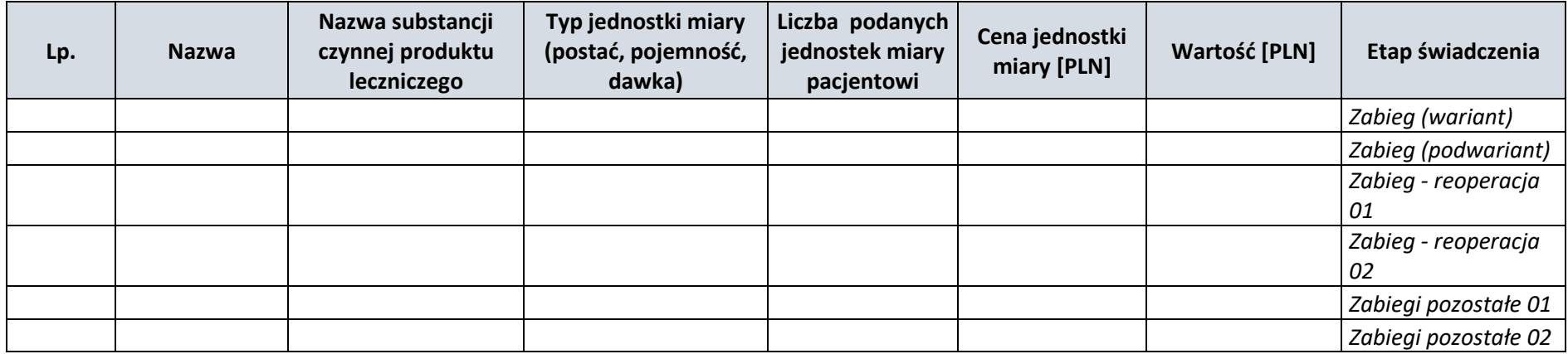

## **IV. WM**

W zakładce tej wskazać należy informacje o wyrobach medycznych stosowanych w realizacji danego świadczenia: rodzaju tych produktów typowo zużywanych zasobach (normatyw) lub według rzeczywiście zużytych zasobów. Każdy z wyrobów wpisać należy w odrębnym wierszu jednocześnie wskazując w kolumnie. "Etap świadczenia" przy każdej pozycji/rekordzie, na którym etapie realizacji świadczenia zostały zużyte dane wyroby medyczne.

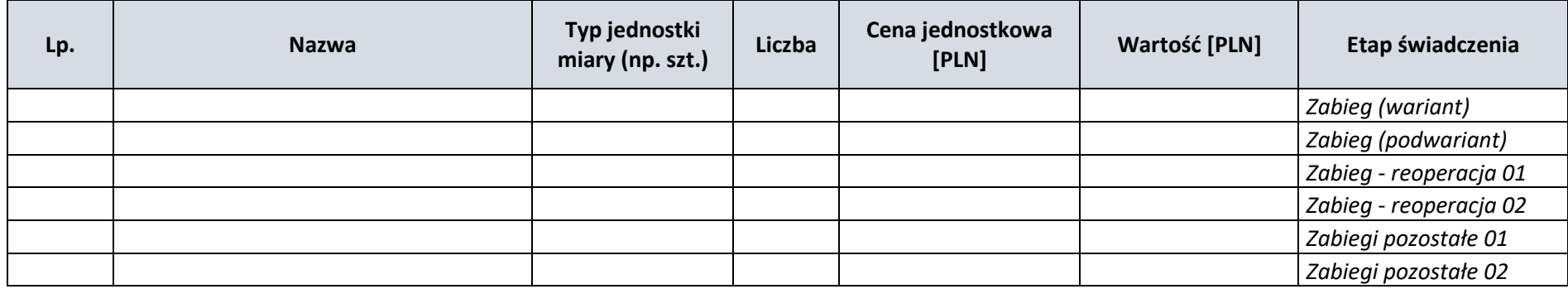

## **V. PR**

W zakładce tej wskazać należy informacje o badaniach laboratoryjnych i obrazowych wykonanych podczas zabiegu: rodzaju procedur typowo wykonywanych (normatyw) lub rzeczywiście wykonanych. Każdą z procedur wpisać należy w odrębnym wierszu. UWAGA należy podać kod ICD-9 zgodnie z obowiązującą, w dniu realizacji procedury, wersją słownika określoną przez NFZ.

W kolumnie "Etap świadczenia" przy każdej pozycji należy wskazać na którym etapie realizacji świadczenia została wykonana dana procedura.

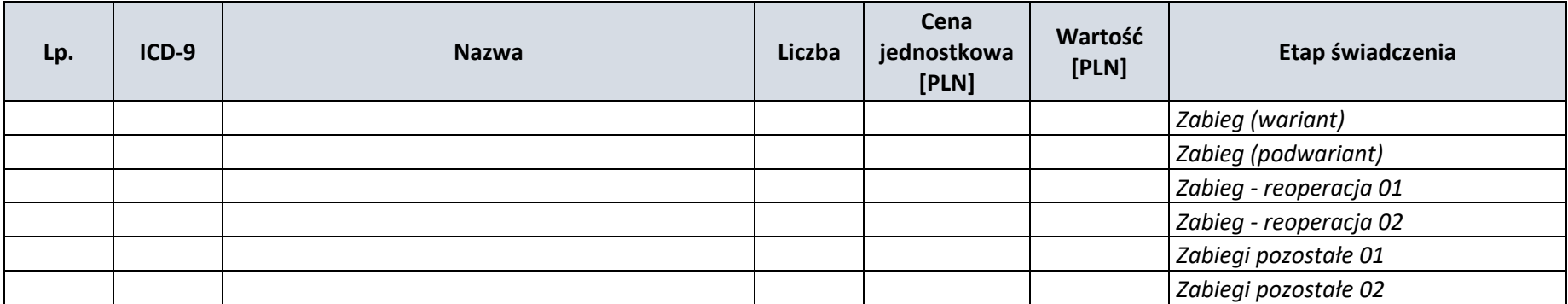

## **VI. WYNAGRODZENIE\_ZB**

Wynagrodzenia personelu biorącego udział w zabiegu na bloku operacyjnym + koszty osobowe znieczulenia.

W arkuszu prosimy o wyszczególnienie personelu medycznego niezależnie od formy umowy, np.: operator, asysta, anestezjolog, pielęgniarka anestezjologiczna, pielęgniarka instrumentariuszka, perfuzjonista. Dane o kosztach wynagrodzeń należy przyjąć z ewidencji księgowej i należy wskazać pełny koszt (łącznie ze składkami pracodawcy). W pozycji wynagrodzenia należy uwzględnić pomniejszenia związane z wykonywaniem konsultacji wewnętrznych wykonanych na rzecz innych ośrodków (na podstawie ankiet procedur zabiegowych).

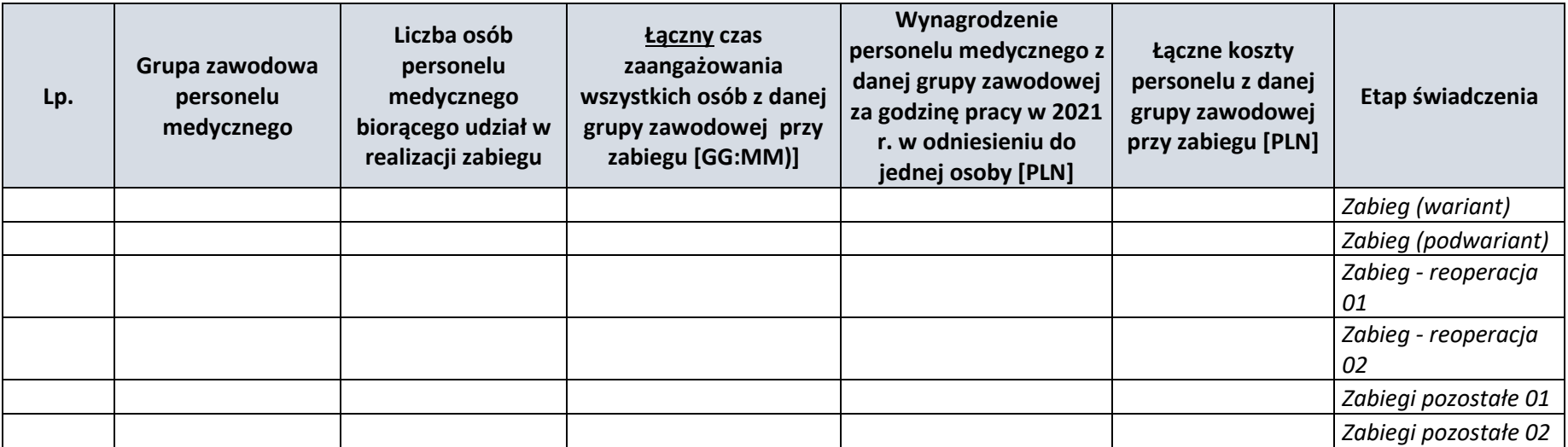